## **SPO ALERT**

**Date: 7/12/2022**

**To: State Agencies**

**From: State Procurement Office**

## **Re: SPO 110, 120, 130 Templates in Adobe Sign**

As of July 11, 2022, the forms SPO 110, 120, and 130 have been added to Adobe Sign as usable templates as seen below:

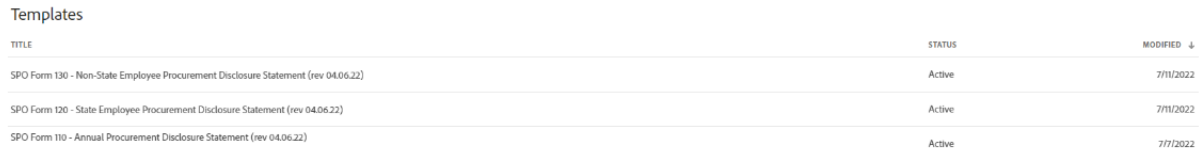

To use a template within Adobe Sign either navigate from your Home page and select "Start from Library" or

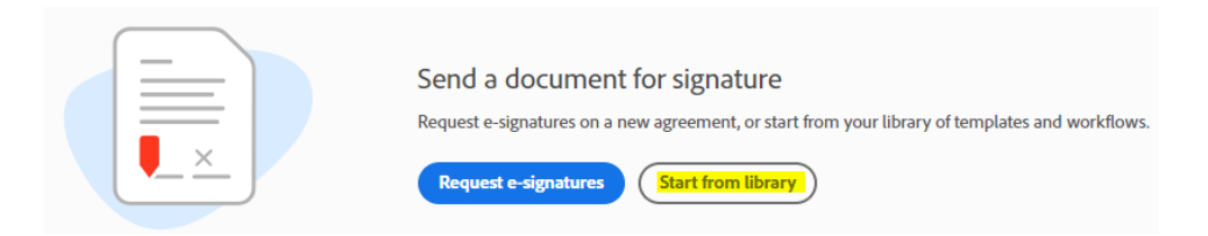

## add the template from your Send page and select "Add Files."

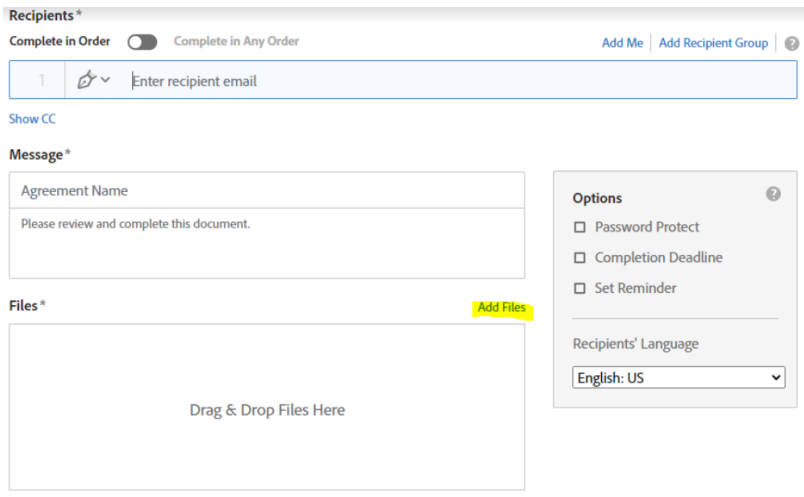

If you have any questions or concerns, please contact SPOCompliance@azdoa.gov.

Thank you,

## **SPO Compliance**

ADOA – State Procurement Office | State of Arizona 100 North 15th Avenue, Phoenix, AZ 85007 SPOCompliance@azdoa.gov